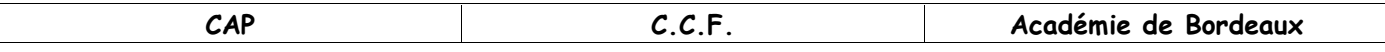

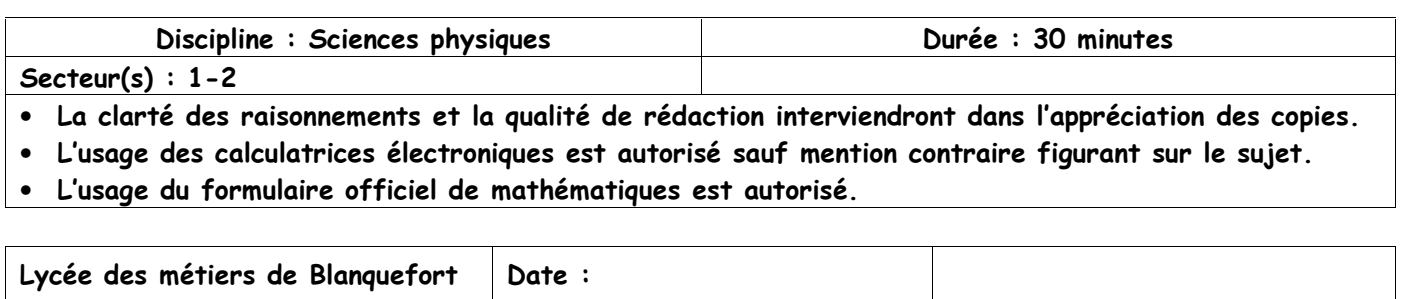

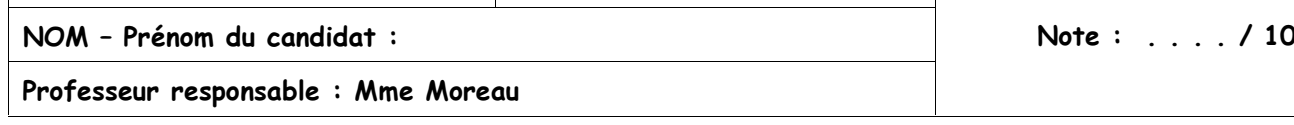

# POIDS ET MASSE

### **BUTS DES MANIPULATIONS**: Effectuer des mesures du poids et de la masse d'un objet.

Le professeur intervient à la demande du candidat ou lorsqu'il le juge opportun.

Ce symbole signifie « Appeler le professeur »

# TRAVAIL A REALISER :

- 1- Compléter les phrases suivantes en utilisant vos connaissances
	-
	-

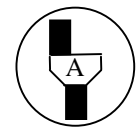

# Appel 1 : lire puis effectuer les étapes 2- et 3- devant l'examinateur

 $P =$  ................

- 2- Régler le zéro du dynamomètre en faisant coïncider l'aiguille avec la graduation zéro quand aucune masse n'est suspendue au crochet du dynamomètre.
- 3- Réaliser le montage ci-contre pour  $m = 150$  g.

Le dynamomètre indique

 $m = 150 g$ page  $1/3$ 

4- Compléter le tableau en réalisant les mesures appropriées à l'aide de la boite de masses marquées.

| masse m<br>(en g) | 20 | 50       | 80 | 100 | 150 | 180 | 200 |
|-------------------|----|----------|----|-----|-----|-----|-----|
| poids P<br>(en N) |    | $_{0,5}$ |    |     |     |     | ∼   |

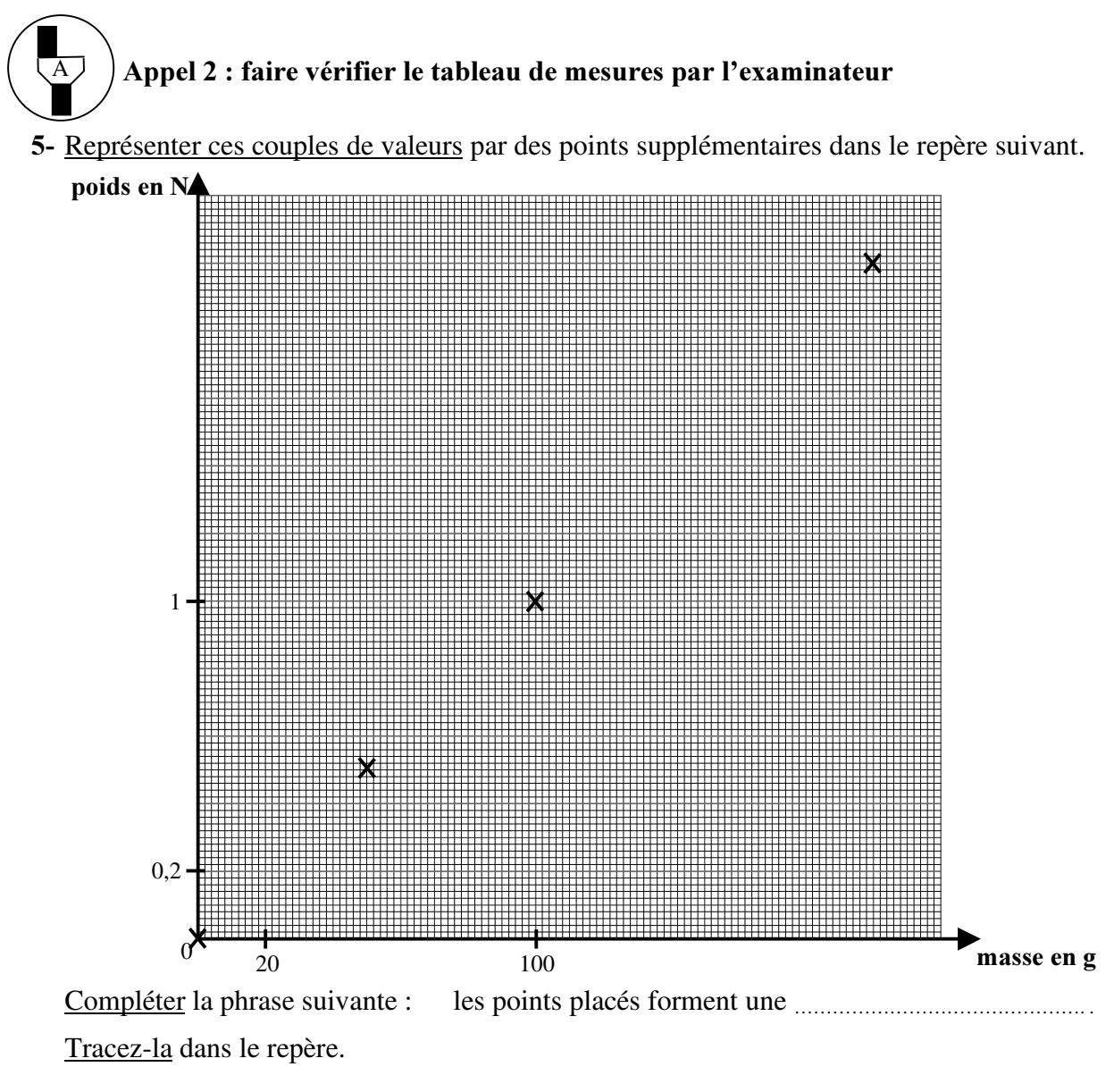

Accrocher le solide (S) au dynamomètre.

Le dynamomètre indique alors P = … … … … … … … .

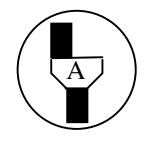

 $\overline{A}$  \[Appel 3 : faire vérifier la mesure par l'examinateur

Utiliser le graphique pour déterminer la masse du solide (S). Laisser les traits de construction apparents.

remis la balance à zéro.

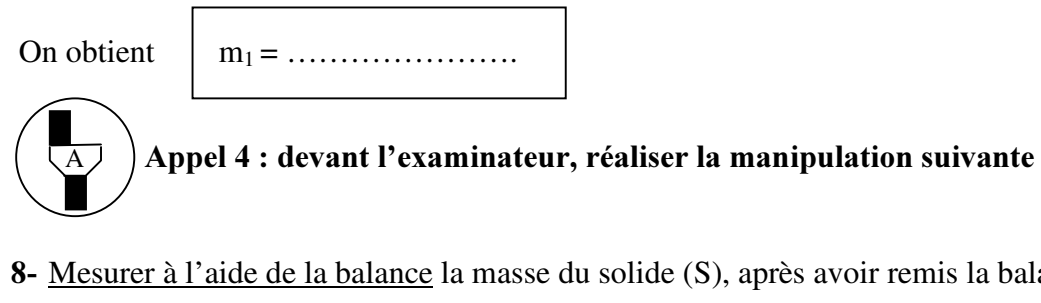

La balance indique  $\begin{vmatrix} m_2 = \dots & m_1 \end{vmatrix}$ 

Calculer le pourcentage d' erreur de la détermination graphique par rapport à la messure de la masse avec la balance.

… … … … … … … … … … … … … … … … … … … … … … … … … … … … … … … … … … … … … … … … … … … … … … … … … … … … … … … … … … … … … … … … … … … … … … … … … … … … … …

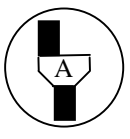

A \$SSHO UDQJHU OH PDWpULHO HW IDLUH YpULILHU OD UHPLVH HQ pWDW GX SRVWH GH WUDYDLO

## CERTIFICAT D'APTITUDE PROFESSIONNEL EVALUATION EXPERIMENTALE SCIENCES PHYSIQUES

#### **LISTE DU MATERIEL**

#### SUJET : Poids et masse

#### Par poste candidat:

- 1 support métallique ;
- une balance électronique à 0,1 g ;
- 1 dynamomètre 2 N dont le zéro est déréglé ;
- 1 boite de masses marquées 10 ; 20 ; 50 ;100 ; 200 g
- 1 objet de masse inconnue muni d' un dispositif d' accrochage et étiqueté « solide (S) ».

### CERTIFICAT D'APTITUDE PROFESSIONNEL EVALUATION EXPERIMENTALE SCIENCES PHYSIQUES

#### GRILLE D'ÉVALUATIONS PENDANT LA SÉANCE

SUJET : Poids et masse

NOM et Prénom du CANDIDAT : N° :

Date et heure évaluation : N° poste de travail :

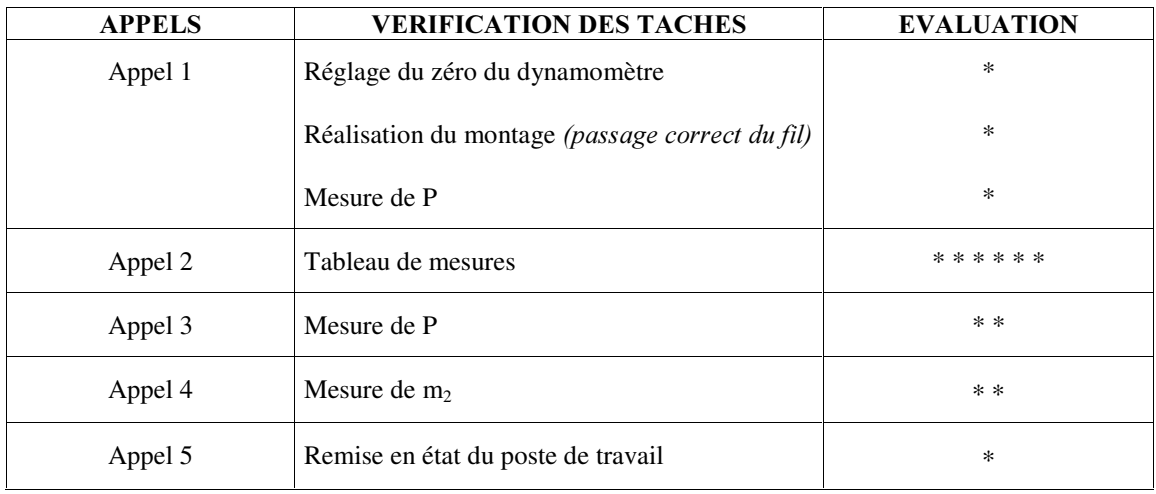

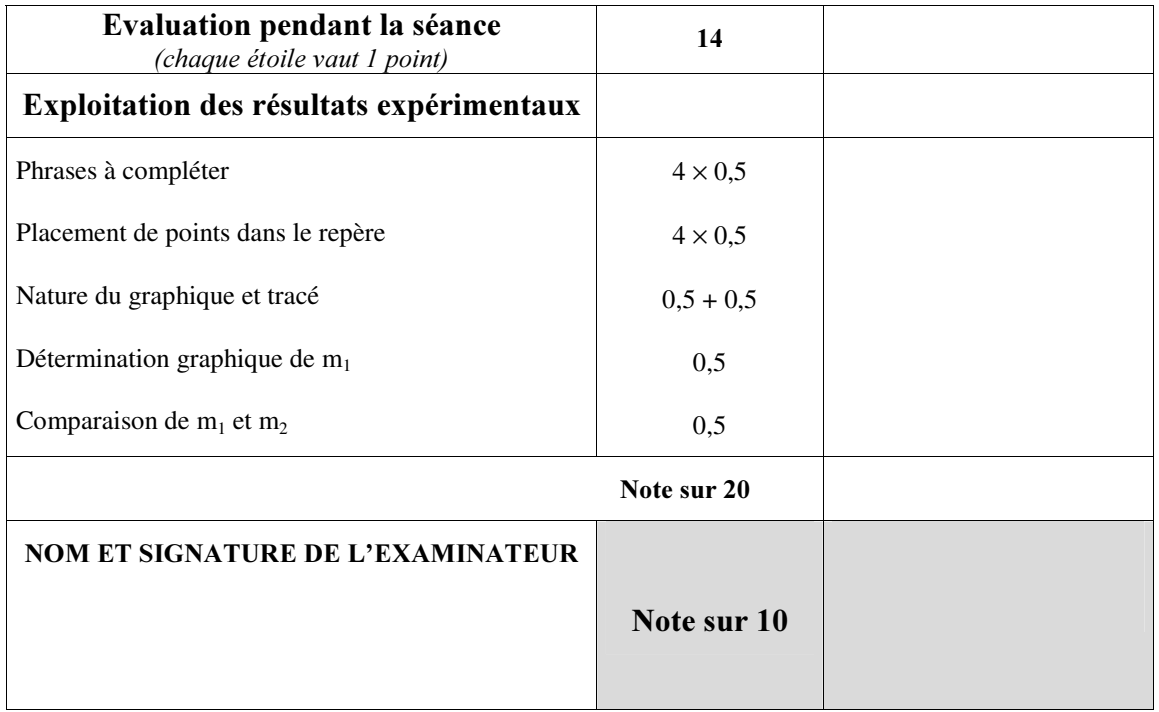

Pour un appel, l'examinateur évalue une ou plusieurs tâches.

Lorsque l'examinateur est obligé d'intervenir dans le cas d'un montage incorrect ou d'une manipulation erronée, aucune étoile n'est attribuée pour cette tâche.

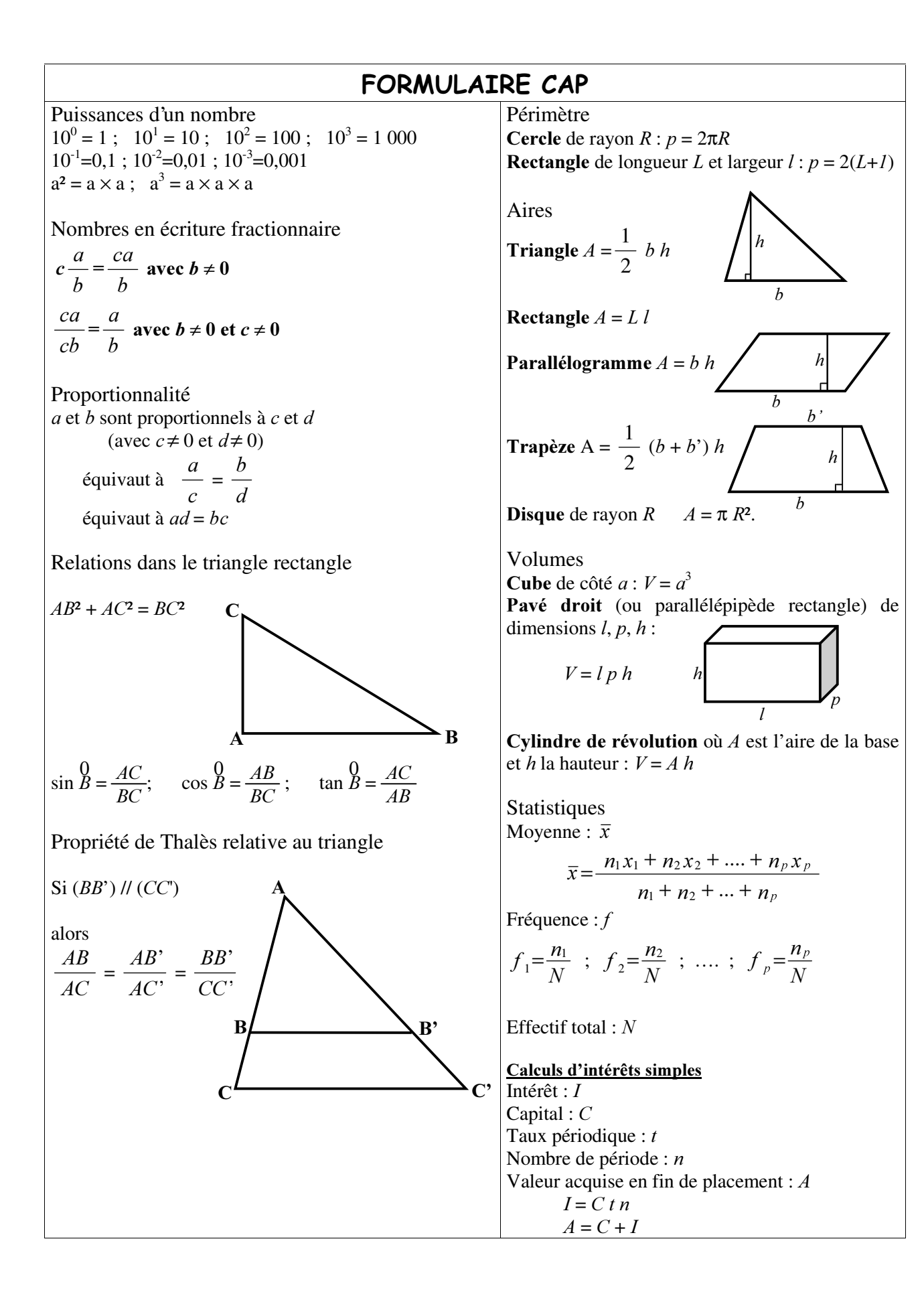